# **eole-ltsp-server - Tâche #17494**

Scénario # 17484 (Terminé (Sprint)): Pouvoir créer des images embarquées différentes pendant et après instance

# **Documenter la construction d'images différentes**

13/10/2016 16:46 - Laurent Flori

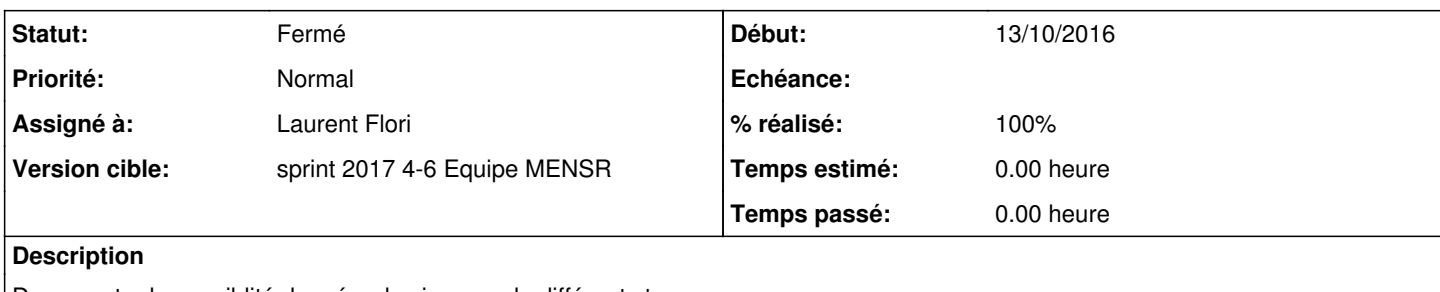

Documenter la possiblité de créer des images de différents types

## **Historique**

# **#1 - 26/01/2017 09:40 - Scrum Master**

*- Statut changé de Nouveau à En cours*

# **#2 - 26/01/2017 09:41 - Scrum Master**

*- Assigné à mis à Laurent Flori*

# **#3 - 01/02/2017 15:19 - Laurent Flori**

*- Fichier maj-doc-eclair-2.6.1.md ajouté*

J'ajoute une page décrivant les changements depuis 2.6.0

# **#4 - 02/02/2017 09:36 - Scrum Master**

*- Statut changé de En cours à Résolu*

#### **#5 - 02/02/2017 09:36 - Scrum Master**

#### *- Statut changé de Résolu à Fermé*

*- Restant à faire (heures) mis à 0.0*

### **#6 - 13/02/2017 14:18 - Daniel Dehennin**

- *% réalisé changé de 0 à 100*
- *Temps estimé mis à 0.00 h*

# **Fichiers**

maj-doc-eclair-2.6.1.md 2,86 ko 01/02/2017 Laurent Flori